153200 ERROR CacheError: [Errno 13] Permission denied:

'D:\\Moin\\fcwiki\\data\\cache\\wikiconfig\\wiki\_tree' Traceback (most recent call last): File "D:/Moin/Lib/site-packages\MoinMoin\request\\_\_init\_\_.py", line 1283, in run

handler(self.page.page\_name, self) File "D:/Moin/Lib/site-packages\MoinMoin\action\\_\_init\_\_.py", line 241, in do\_show content\_only=content\_only, File "D:/Moin/Lib/site-packages\MoinMoin\Page.py", line 1154, in send\_page allow\_doubleclick=1, trail=trail, File

"D:/Moin/Lib/site-packages\MoinMoin\theme\\_\_init\_\_.py", line 1687, in send\_title

output.append(self.header(d)) File "D:\Moin\fcwiki\data\plugin\theme\explorer.py", line 193, in header self.wiki\_tree = WikiTree(self, d) File "D:\Moin\fcwiki\data\plugin\theme\explorer.py", line 791, in \_\_init\_\_ version, self.cache = self.cPickle.loads(disk\_cache.content()) File

"D:/Moin/Lib/site-packages\MoinMoin\caching.py", line 182, in content raise CacheError(str(err)) CacheError: [Errno 13] Permission denied: 'D:\\Moin\\fcwiki\\data\\cache\\wikiconfig\\wiki\_tree'

## **CacheError**

[Errno 13] Permission denied: 'D:\\Moin\\fcwiki\\data\\cache\\wikiconfig\\wiki\_tree'

If you want to report a bug, please save this page and attach it to your bug report.

Show debugging information Report bug Visit MoinMoin wiki

## **Traceback**

1284

A problem occurred in a Python script. Here is the sequence of function calls leading up to the error, in the order they occurred.

D:\Moin\Lib\site-packages\MoinMoin\request\\_\_init\_\_.py in **run** (self=<MoinMoin.request.request\_cgi.Request object at 0x00A68270>)

1281 self.page.send\_page(msg=msg)

1282 else:

1283 handler(self.page.page\_name, self)

1285 # every action that didn't use to raise MoinMoinNoFooter must call this now:

**handler** = <function do\_show at 0x00A88D30>, **self** = <MoinMoin.request.request\_cgi.Request object at 0x00A68270>, self.**page** = <MoinMoin.Page.Page object at 0x00BF91B0>, self.page.**page\_name** = u'StartSeite'

D:\Moin\Lib\site-packages\MoinMoin\action\\_\_init\_\_.py in **do\_show** (pagename=u'StartSeite', request=<MoinMoin.request.request\_cgi.Request object at 0x00A68270>, content\_only=0, count\_hit=1, cacheable=1, print\_mode=0)

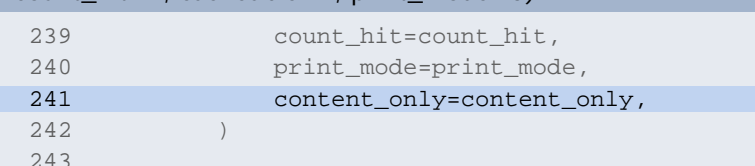

**content\_only** = 0

D:\Moin\Lib\site-packages\MoinMoin\Page.py in **send\_page** (self=<MoinMoin.Page.Page object at 0x00AB44F0>, msg='', \*\*keywords={'content\_only': 0, 'count\_hit': 1, 'print\_mode': 0})

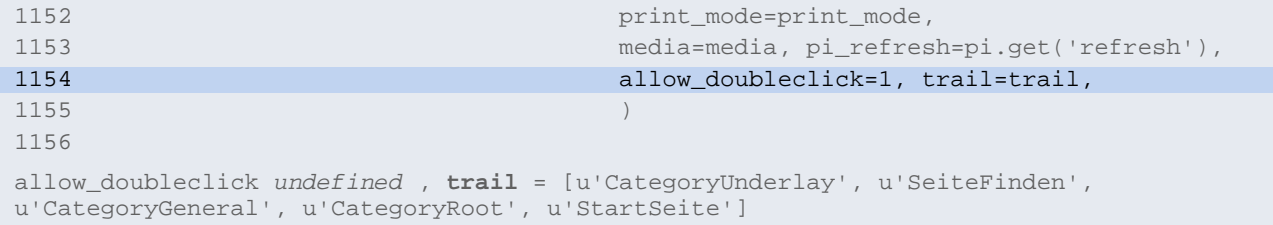

D:\Moin\Lib\site-packages\MoinMoin\theme\\_\_init\_\_.py in **send\_title** (self=<wikiconfig.plugin.theme.explorer.Theme instance at 0x00BF8198>, text=u'StartSeite', \*\*keywords={'allow\_doubleclick': 1, 'media': 'screen', 'msg': '', 'page': <MoinMoin.Page.Page object at 0x00AB44F0>, 'pi\_refresh': None, 'print\_mode': 0, 'trail': [u'CategoryUnderlay', u'SeiteFinden', u'CategoryGeneral', u'CategoryRoot', u'StartSeite']}) 1685 output.append(self.editorheader(d)) 1686 else: 1687 output.append(self.header(d)) 1688 1689 # emit it **output** = [u'\n<body lang="de" dir="ltr">\n'], output.**append** = <built-in method append of list object at 0x00A6DC38>, **self** = <wikiconfig.plugin.theme.explorer.Theme instance at 0x00BF8198>, self.header = <bound method Theme.header of <wikiconfig.plugin.theme.explorer.Theme instance at 0x00BF8198>>, **d** = {'available\_actions': ['use self.request.availableActions(page)'], 'home\_page': ('Self', u'JoergUrbanski'), 'last\_edit\_info': {'editor': u'<span title="??? @ localhost[127.0.0.1]">localhost</span>', 'time': '2008-04-02 13:31:53'}, 'logo\_string': u'<img src="/fitwiki/images/logos/fit\_logo.gif" alt="fit4businez!">', 'msg': '', 'navibar': ['use self.navibar(d)'], 'page': <MoinMoin.Page.Page object at 0x00AB44F0>, 'page\_find\_page': u'SeiteFinden', 'page\_front\_page': u'StartSeite', 'page\_help\_contents': u'HilfeInhalt', ...} D:\Moin\fcwiki\data\plugin\theme\explorer.py in **header** (self=<wikiconfig.plugin.theme.explorer.Theme instance at 0x00BF8198>, d={'available\_actions': ['use self.request.availableActions(page)'], 'home\_page': ('Self', u'JoergUrbanski'), 'last\_edit\_info': {'editor': u'<span title="??? @ localhost[127.0.0.1]">localhost</span>', 'time': '2008-04-02 13:31:53'}, 'logo\_string': u'<img src="/fitwiki/images/logos/fit\_logo.gif" alt="fit4businez!">', 'msg': '', 'navibar': ['use self.navibar(d)'], 'page': <MoinMoin.Page.Page object at 0x00AB44F0>, 'page\_find\_page': u'SeiteFinden', 'page\_front\_page': u'StartSeite', 'page\_help\_contents': u'HilfeInhalt', ...}, \*\*kw={}) 191 """ 192 **# Init the wiki tree**  193 self.wiki\_tree = WikiTree(self, d) 194 self.page = d['page'] 195 self.page\_name = d['page\_name'] **self** = <wikiconfig.plugin.theme.explorer.Theme instance at 0x00BF8198>, self.wiki\_tree *undefined* , *global* **WikiTree** = <class wikiconfig.plugin.theme.explorer.WikiTree at 0x00AB7060>, **d** = {'available\_actions': ['use self.request.availableActions(page)'], 'home\_page': ('Self', u'JoergUrbanski'), 'last\_edit\_info': {'editor': u'<span title="??? @ localhost[127.0.0.1]">localhost</span>', 'time': '2008-04-02 13:31:53'}, 'logo\_string': u'<img src="/fitwiki/images/logos/fit\_logo.gif" alt="fit4businez!">', 'msg': '', 'navibar': ['use self.navibar(d)'], 'page': <MoinMoin.Page.Page object at 0x00AB44F0>, 'page\_find\_page': u'SeiteFinden', 'page\_front\_page': u'StartSeite', 'page\_help\_contents': u'HilfeInhalt', ...} D:\Moin\fcwiki\data\plugin\theme\explorer.py in **\_\_init\_\_** (self=<wikiconfig.plugin.theme.explorer.WikiTree instance at 0x00ABC800>, theme=<wikiconfig.plugin.theme.explorer.Theme instance at 0x00BF8198>, d={'available\_actions': ['use self.request.availableActions(page)'], 'home\_page': ('Self', u'JoergUrbanski'), 'last\_edit\_info': {'editor': u'<span title="??? @ localhost[127.0.0.1]">localhost</span>', 'time': '2008-04-02 13:31:53'}, 'logo\_string': u'<img src="/fitwiki/images/logos/fit\_logo.gif" alt="fit4businez!">', 'msg': '', 'navibar': ['use self.navibar(d)'], 'page': <MoinMoin.Page.Page object at 0x00AB44F0>, 'page\_find\_page': u'SeiteFinden', 'page\_front\_page': u'StartSeite', 'page\_help\_contents': u'HilfeInhalt', ...}) 789 **# Check if there's a cached wiki tree**  790 if disk\_cache.exists(): 791 version, self.cache = self.cPickle.loads(disk\_cache.content()) 792 if version == self.release and self.cache[1:5] == [self.root, self.c 793 **\*\*\*** Only use cached data if it corresponds to the wiki\_tree versio *global* **version** = <module 'MoinMoin.version' from 'D:/Moin/Lib/site-packages\MoinMoin\version.pyc'>, **self** = <wikiconfig.plugin.theme.explorer.WikiTree instance at 0x00ABC800>, self.**cache** = None, self.**cPickle** = <module 'cPickle' (built-in)>, self.cPickle.**loads** = <built-in function loads>, **disk\_cache** = <MoinMoin.caching.CacheEntry instance at 0x00ABC828>, disk\_cache.**content** = <bound method CacheEntry.content of <MoinMoin.caching.CacheEntry instance at 0x00ABC828>>

D:\Moin\Lib\site-packages\MoinMoin\caching.py in **content** (self=<MoinMoin.caching.CacheEntry instance at 0x00ABC828>)

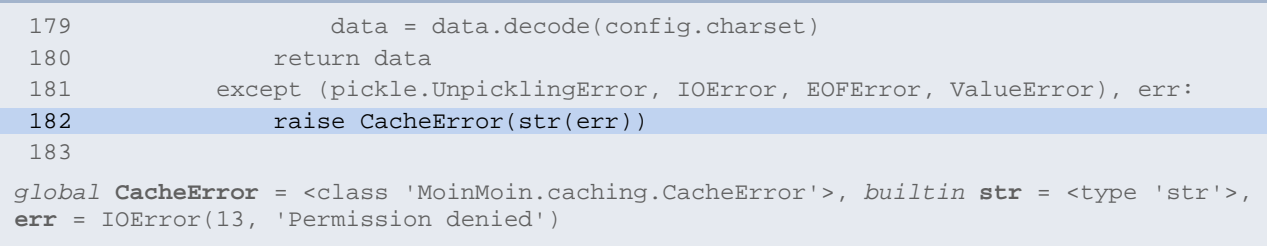

## **CacheError**

[Errno 13] Permission denied: 'D:\\Moin\\fcwiki\\data\\cache\\wikiconfig\\wiki\_tree'

```
args = (r"[Errno 13] Permission denied: 
'D:\\Moin\\fcwiki\\data\\cache\\wikiconfig\\wiki_tree'",)
message = r"[Errno 13] Permission denied: 
'D:\\Moin\\fcwiki\\data\\cache\\wikiconfig\\wiki_tree'"
```
## **System Details**

- Date: Mon, 16 Jun 2008 13:32:00 +0000
- Platform: win32 (nt)
- Python: Python 2.5.2 (C:\Python25\python.exe)
- MoinMoin: Release 1.6.2 (release)